## **Add AIW button to your website**

The AIW is the official representative body for Waterproofing in Australia. So promoting your business as a member of the AIW is important, as it builds credibility and trust with potential customers.

Adding our button to your website is easy:

**1. Choose the button you want to use, right click, and save to your computer.**

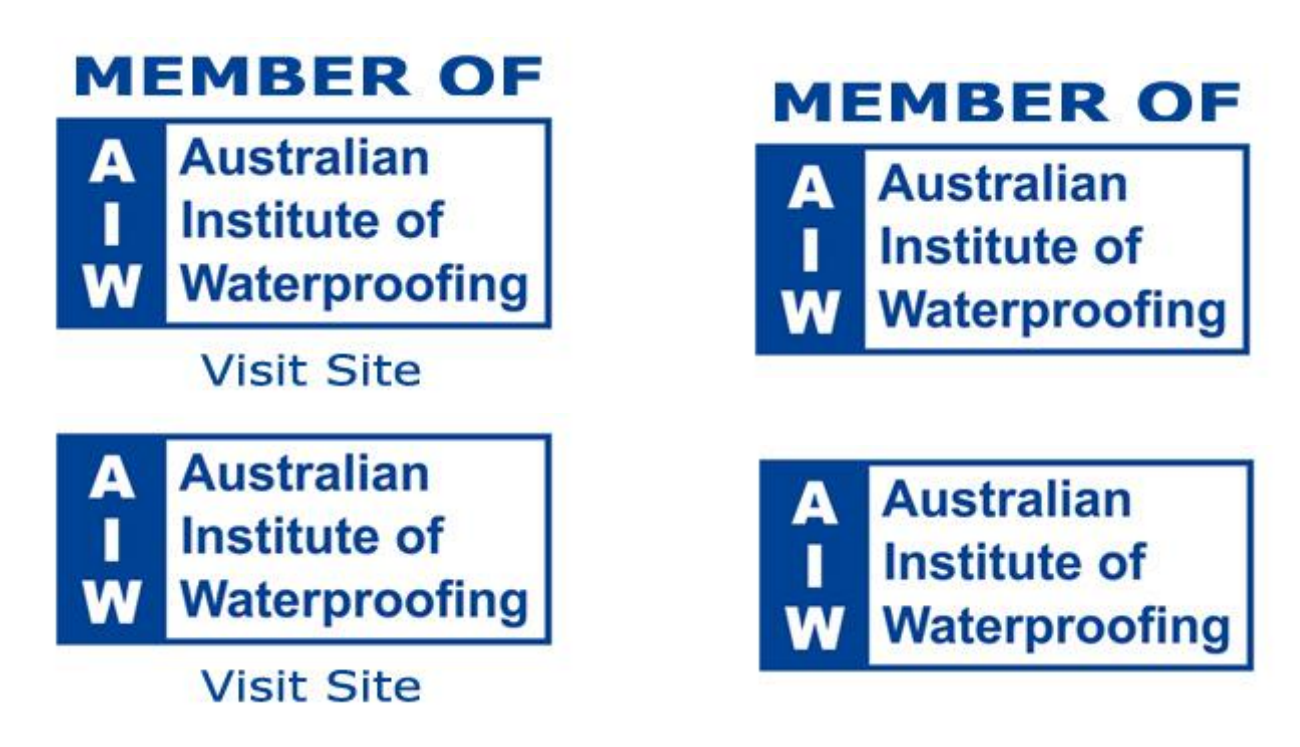

## **2. Insert the following code into a prominent spot on your website:**

<a href="http://www.waterproof.org.au" target="\_blank"><img src="images/aiwmember1.jpg"  $\geq$   $\lt$ /a>

Note: make sure you change the file name to the one you decide to use (ie. aiw-member3.jpg)

You can also adjust the dimensions of the image by specifying width and height.

```
<a href="http://www.waterproof.org.au" target="_blank"><img src="images/aiw-
member1.jpg" width="155" height="100" /></a>
```
## **3. If you aren't sure what to do.**

Your web designer should be able to easily insert the code onto your site, however if you aren't sure, please email [elliot@temerity.com.au](mailto:elliot@temerity.com.au) and they can organise this for you (free of charge).